# Integrated eContracting Setup: Planning

## Essential Information Needed Prior to a Software System Setup

A Dealer should have the information below ready BEFORE calling their Software System to setup products. Taking a little time to prepare will result in a smoother setup process.

| CONTACT INFORMATION               |                              |  |
|-----------------------------------|------------------------------|--|
|                                   |                              |  |
| Dealership Name                   |                              |  |
|                                   |                              |  |
| Authorized User at the Dealership | Authorized User Phone Number |  |
| Authorized User Email             |                              |  |
|                                   |                              |  |
| Dealer's Agent                    |                              |  |

### **PROVIDER PREREQUISITES**

A Provider *may* have requirements Dealers must complete before they can eRate & eContract products.

## For example:

- Enrollment with the Provider's Products
- · A signed Dealer agreement on file

## PRODUCT PRICING

Products & pricing should be configured in the Software System as they are in the Provider's System (Portal). If setup differently, the Dealer could receive inaccurate rates.

To ensure pricing is setup correctly in the Dealer's Software System:

- Print a screen shot of the Provider's Portal for all products to be setup
- · If setting up a Dealer Group, attach as many screen shots as needed

Fill out the table below for all products to be setup in the Software System

| PRODUCT NAME | DEALER ID | RETAIL MARKUP = COST + (% / \$ VALUE / FIXED AMOUNT) |
|--------------|-----------|------------------------------------------------------|
|              |           |                                                      |
|              |           |                                                      |
|              |           |                                                      |
|              |           |                                                      |
|              |           |                                                      |

### **SOFTWARE SYSTEM SETUP**

To setup products, a Dealer's Authorized User should:

- · complete the information above & have it handy
- have their Provider Portal product setup print outs ready
- · contact their Software System's Support; for a list of System Support information, click here
- ask for help "setting up products for eContracting" when calling the Software System

## Integrated eContracting Setup: Post Setup

## Dealer & Agent Action Items

By providing good business support, the Agent can ensure a successful software launch for the Dealer. This includes verifying all F&I Managers are trained and using the System properly.

#### SYSTEM TRAINING

Dealers should make sure all current & new F&I Team Members participate in software training to learn how to:

- eRate & eContract products
- · void a contract in the System
- get System Support for technical issues and questions

To schedule training or request a demo, Dealers should contact their Software System Support. Software System Support information for PEN connected systems can be found on **penrc.com/systems** 

Make sure ALL F&I Team Members run test deals in the System to verify pricing

#### TALK TO ACCOUNTING

Make sure Accounting understands the new eContracting process and how to correctly void contracts Review remittance procedures and reconcile every eContract

### **UTILIZATION FOLLOW-UP**

Congrats! Your Dealer made it through the setup process, but there's one more vital step: monitoring utilization

- Meet with Accounting at their 1st month's end to fully reconcile eContracts in the Dealer's Software System and the Provider's System
- If the Dealer is not using their Software System to eContract 100% of the time, schedule a Dealer visit to determine the cause(s)

#### **DEALER SUPPORT**

Dealers are supported 100% by their Software System Provider

A Dealer's first call, every time, for all System-related questions should be directed to the Software System's Support Center

If a Dealer calls you with technical questions, reinforce best practices by coaching them to contact their Software System's Support. This is the most efficient way to resolve issues.

## **AGENT SUPPORT**

Visit penrc.com for more information & resource materials Click below to download:

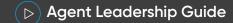

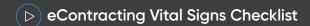

Contact PENSERVICES@PROVIDEREXCHANGENETWORK.COM to learn more about how we can help you, help your Dealers